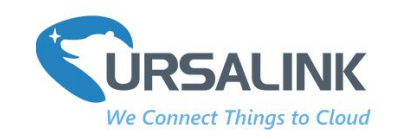

# **EM500-UDL Payload Structure**  $V1.0$

## **Contents**

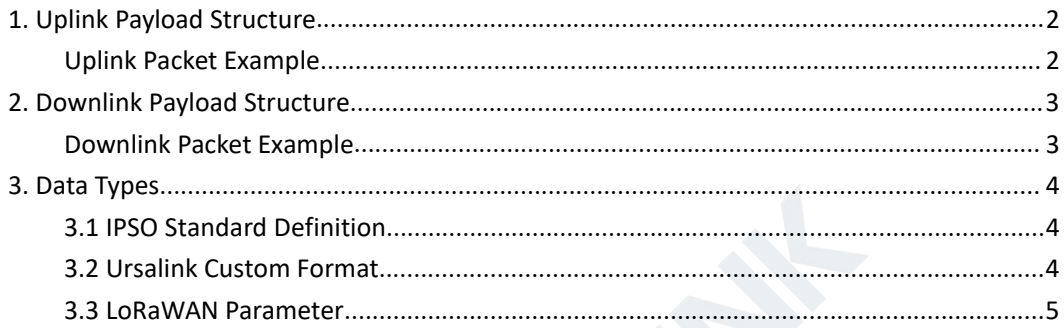

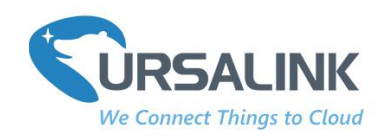

## <span id="page-1-0"></span>**1. Uplink Payload Structure**

An uplink message can be sent from EM500-UDL to gateway. Also, EM500-UDL sends different data in different frames, which requires all data must be prefixed with two bytes:

**Data Channel:** Uniquely identifies each sensor in the EM500-UDL across frames, e.g. "Ultrasonic Sensor".

**Data Type:** Identifies the data type in the frame, e.g."Battery Level".

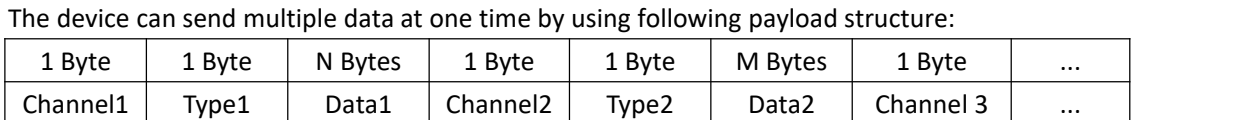

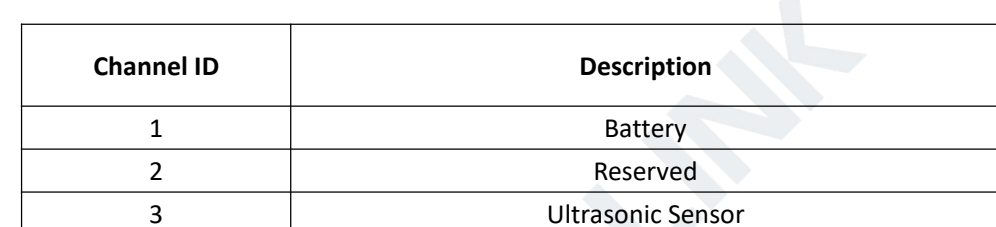

#### <span id="page-1-1"></span>**Uplink Packet Example**

Frame N: Regular uplink (Distance/Level)

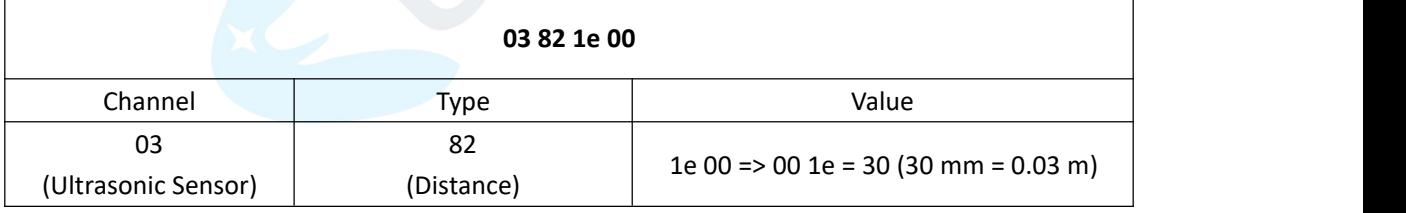

Frame N+1: Battery capacity changes uplink.

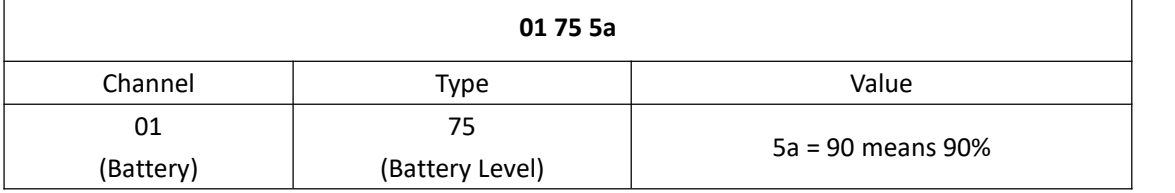

Frame N+2:

Contents reported after reboot each time: Ursalink Custom Format Version + SN + Hardware Version + Software Version + Class Type

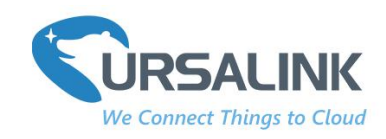

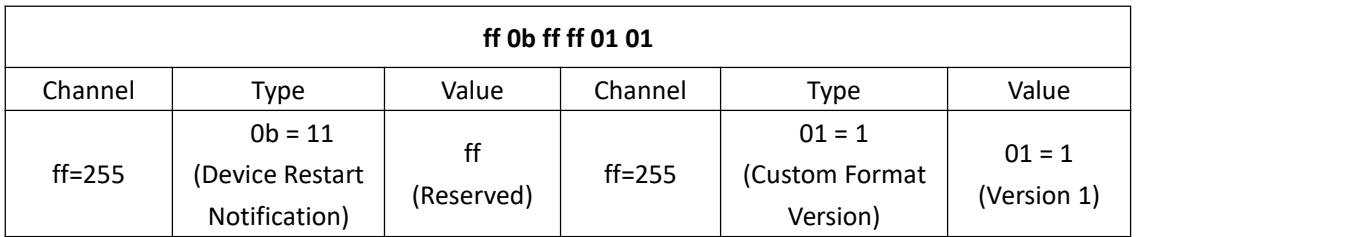

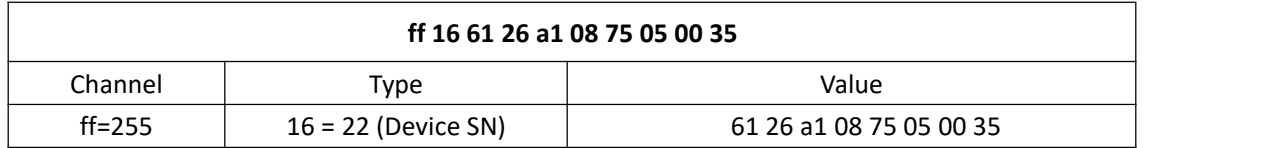

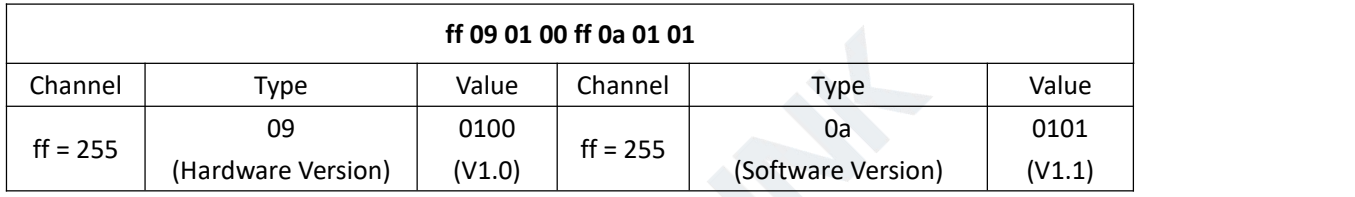

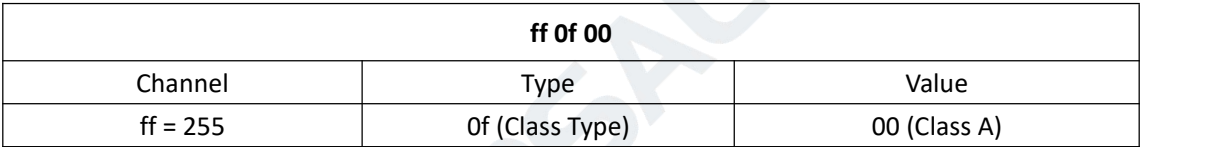

# <span id="page-2-0"></span>**2. Downlink Payload Structure**

A downlink message can be sent from gateway to sensor in order to execute some actions on that device.

**Note:** the application port of EM500-UDL is 85.

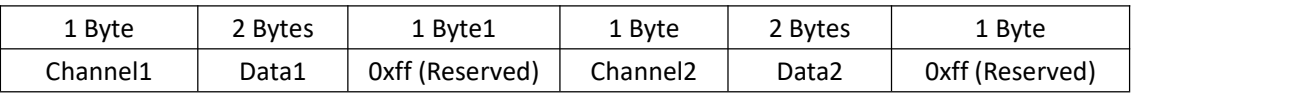

### <span id="page-2-1"></span>**Downlink Packet Example**

Frame N: Set the data reporting interval as 20 mins(1200s).

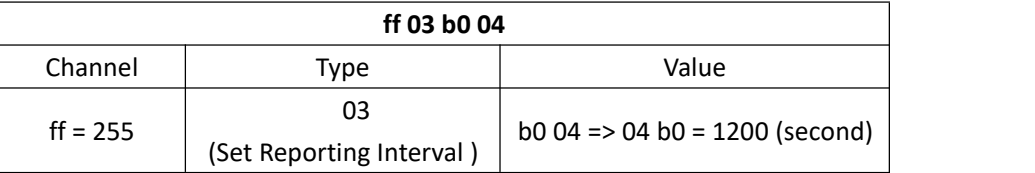

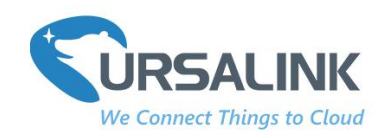

# <span id="page-3-0"></span>**3. Data Types**

### <span id="page-3-1"></span>**3.1 IPSO Standard Definition**

Data Types conform to the IPSO Alliance Smart Objects Guidelines, which identifies each data type with an "Object ID" . However, as shown below, a conversion is made to fit the Object ID into a single byte.

DATA\_TYPE = IPSO\_OBJECT\_ID - 3200

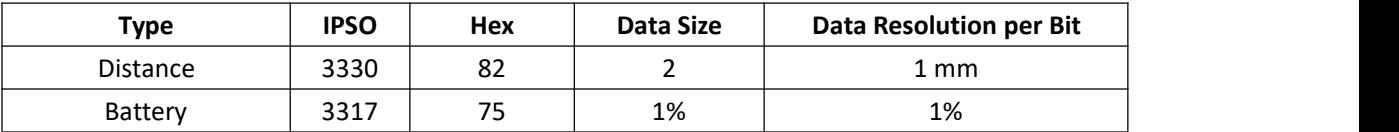

## **Example:**

Frame N

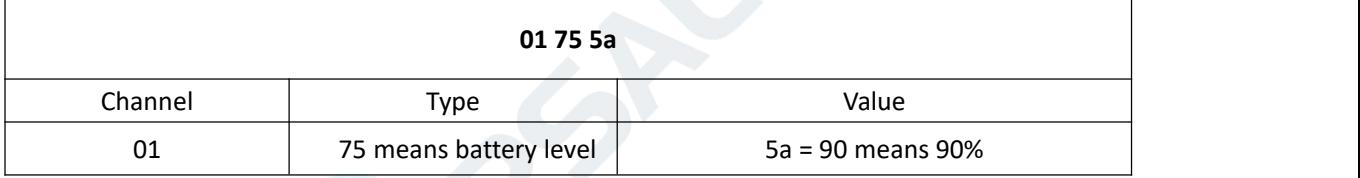

Frame N+1

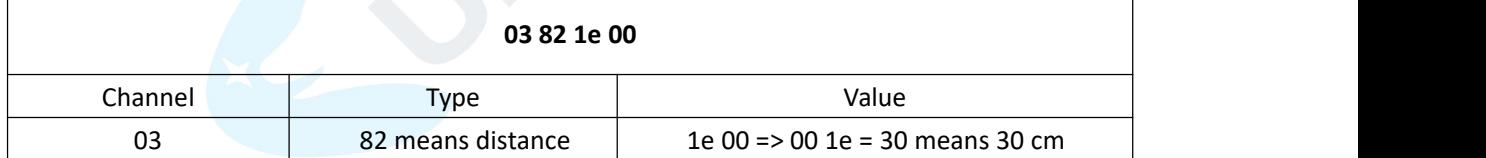

#### <span id="page-3-2"></span>**3.2 Ursalink Custom Format**

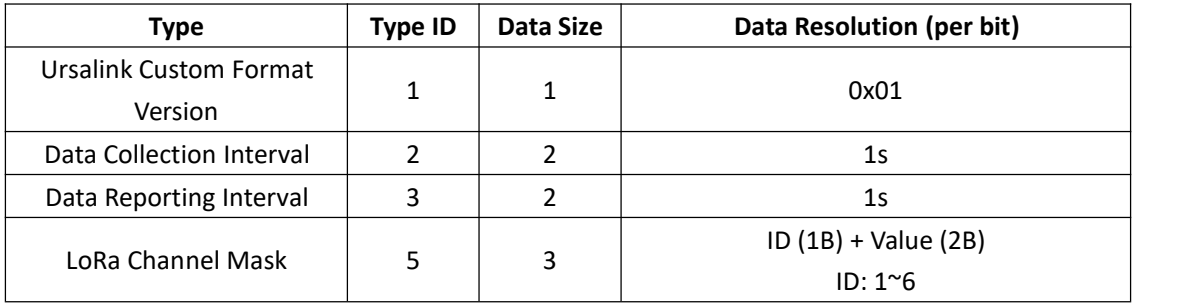

**EM500-UDL Payload Structure** 

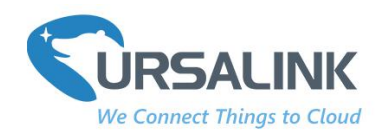

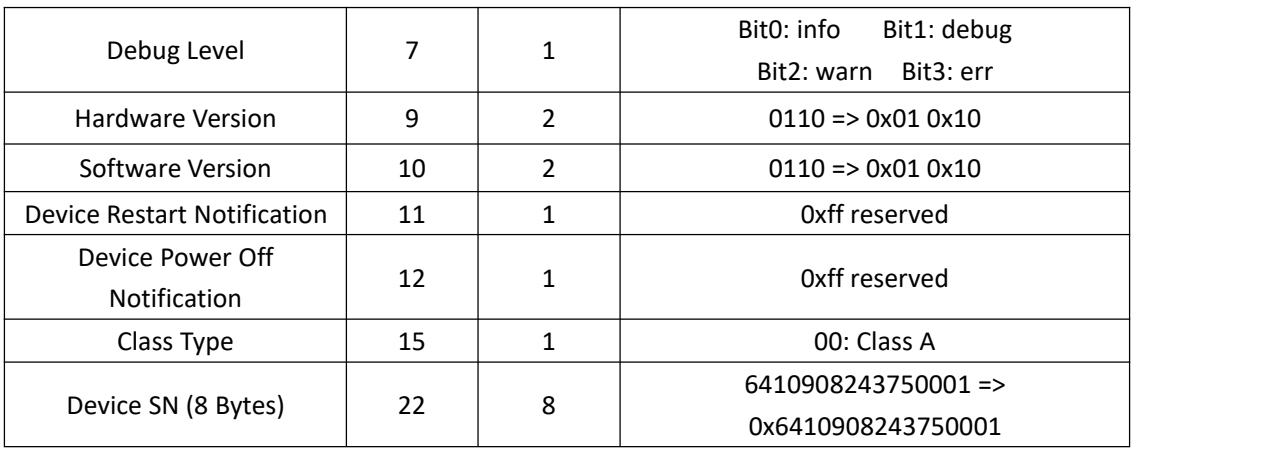

## <span id="page-4-0"></span>**3.3 LoRaWAN Parameter**

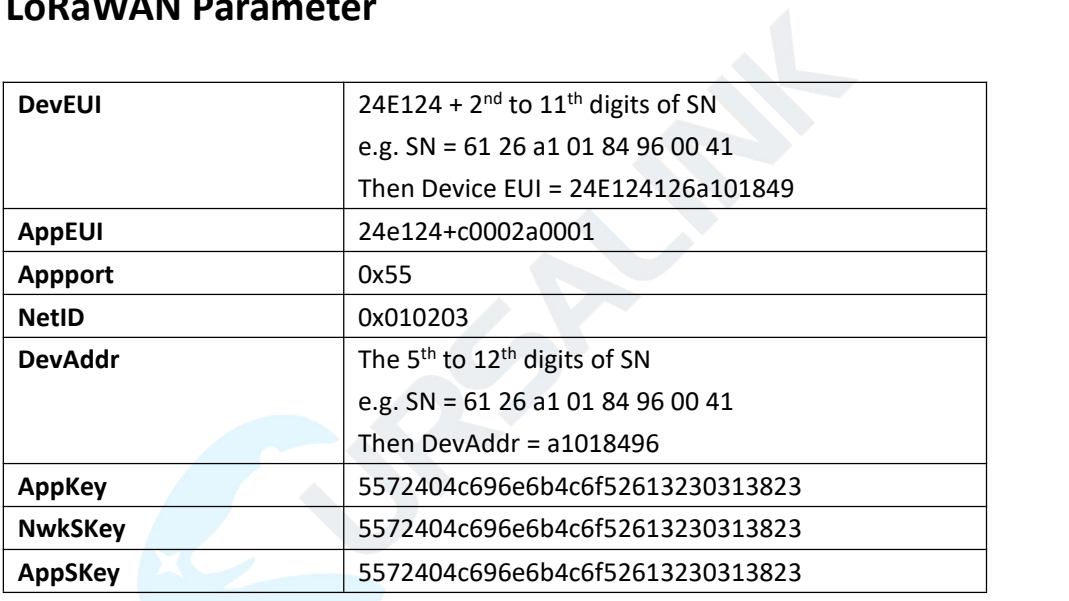

**---End---**